## **DICNET®-Adapter DICADAP 3**

The DICNET-Adapter serves as a connection of a PC to a DICNET-Network of the company DEUTSCHMANN-AUTOMATION.

It converts both the network protocol as well as the physical RS485-signals, so that a PC with the WINDOWS Software "WINLOC" will be in the position to communicate control units of the company DEUTSCHMANN AUTOMATION, existing in the net through a serial interface (COMx).

.WINLOC" is able to run under WIN 3.1x, WIN95 and WIN NT. The basisversion is available free of charge.

The DICNET-Adapter is directly connected with a serial interface of the PC through the 9-polar D-SUB plug.

On the other side of the adapter (25-polar D-SUB plug) the DICNET-Bus and the supply voltage, which is allowed to range between 10V and 30V, is fed according to the below mentioned PIN-occupancy.

In case the DICNET-Adapter is connected as the last subscriber in the bus, the internal bus-terminating resistor has to be activated by the means of bridges of the PIN's DICNET+ with R+ and DICNET- with R-. (More detailed information to the bustermination and to the connection to the DICNET can be found in the instruction manual of the used control unit.)

Plug occupancy:

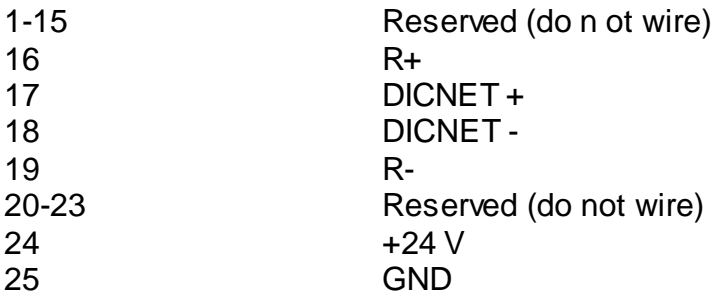

Rev: 1.0 vom 24. Juni 1998

**Max-Planck-Straße 21 D-65520 Bad Camberg ? 06434 /9433-0 ? 06434 / 9433-27 eMAIL: MAIL@Deutschmann.de INTERNET: http://www.deutschmann.de**